## What can I do about spam with no subject or message body

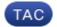

**Document ID: 118247** 

Contributed by Stephan Fiebrandt and Chris Haag, Cisco TAC Engineers. Aug 12, 2014

## **Contents**

Introduction

What can I do about spam with no subject or message body?

## Introduction

This document describes how to reduce the impact of spam with empty message bodies.

## What can I do about spam with no subject or message body?

While Cisco Anti–Spam creates and publishes rules to combat spam attacks that appear like bounce messages (blank sender), there is a message filter which can help reduce the impact.

```
blankSpam:
if ((subject == "^$") AND (header("To") == "^$")) AND (body-size < 3072)
{
insert-header("X-Spam", "$FilterName"); quarantine("Policy");
}</pre>
```

Updated: Aug 12, 2014 Document ID: 118247